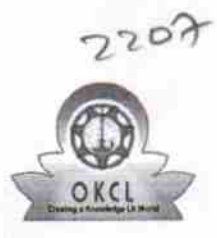

eVidyalaya Half Yearly Report

Department of School & Mass Education, Govt.<br>of Odisha

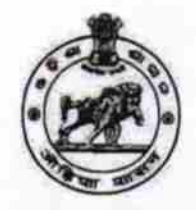

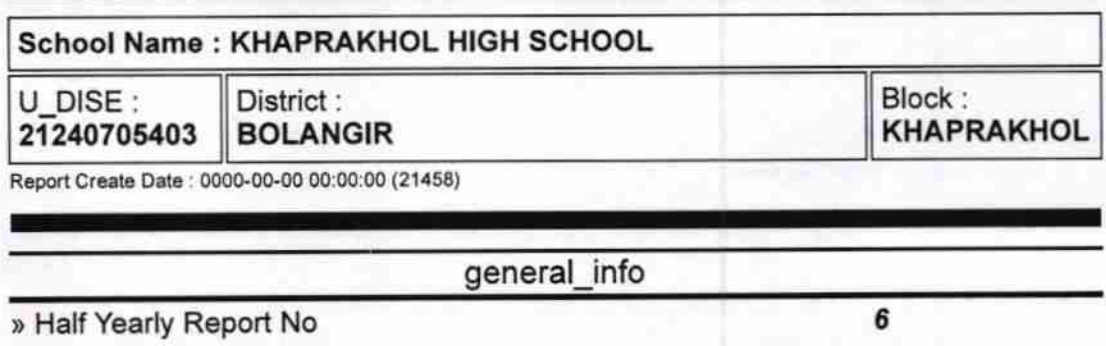

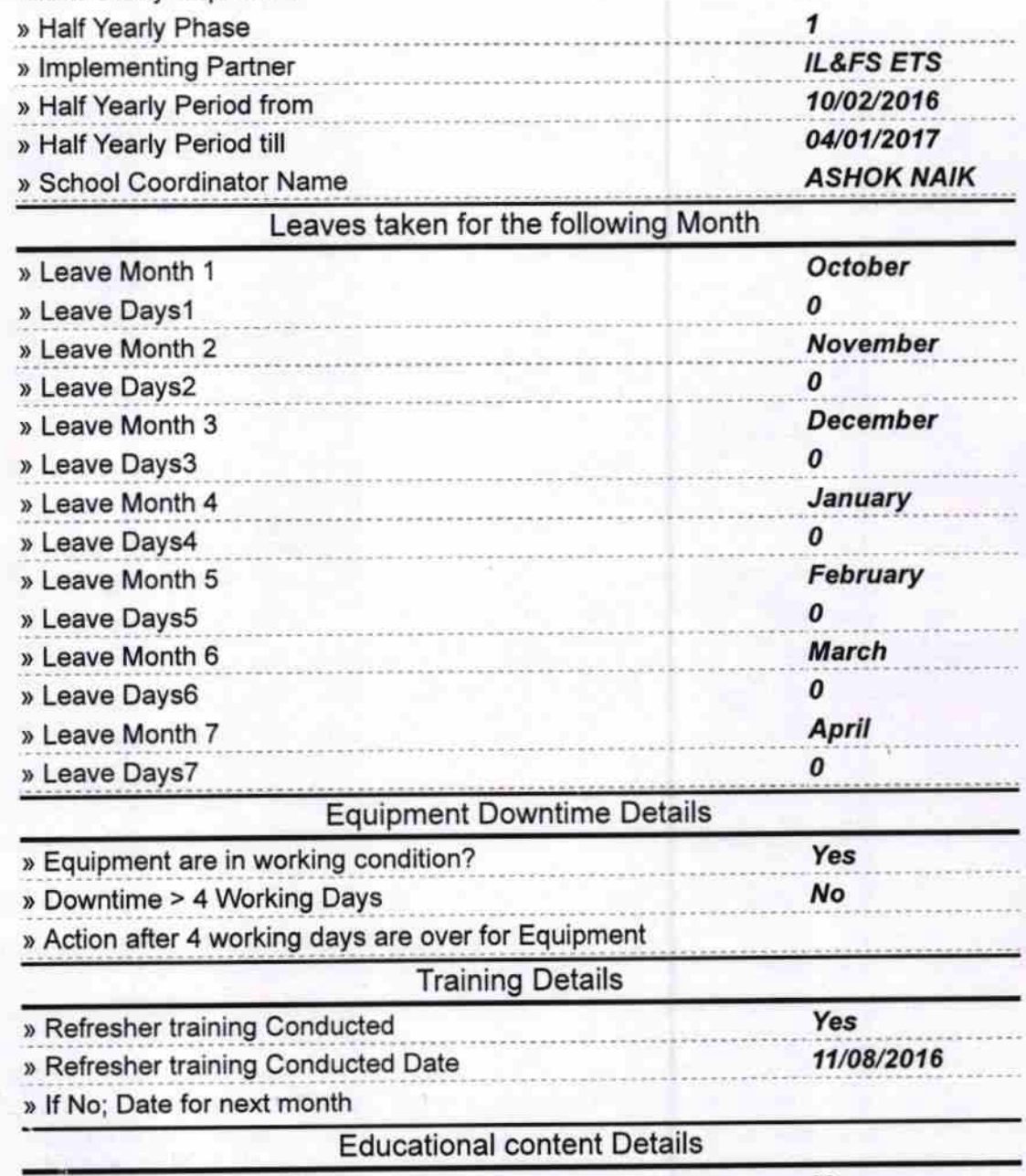

» e Content installed?

Yes

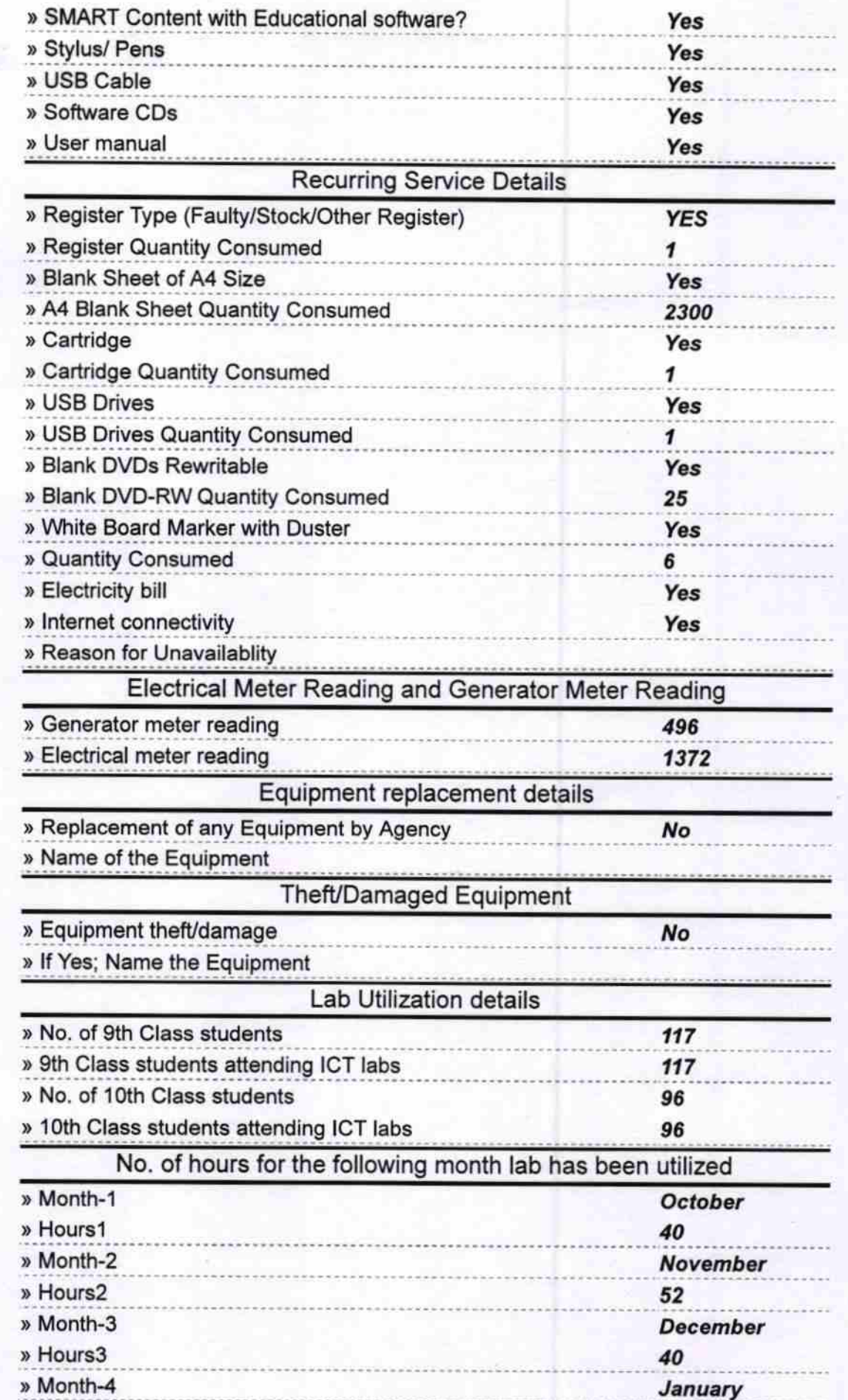

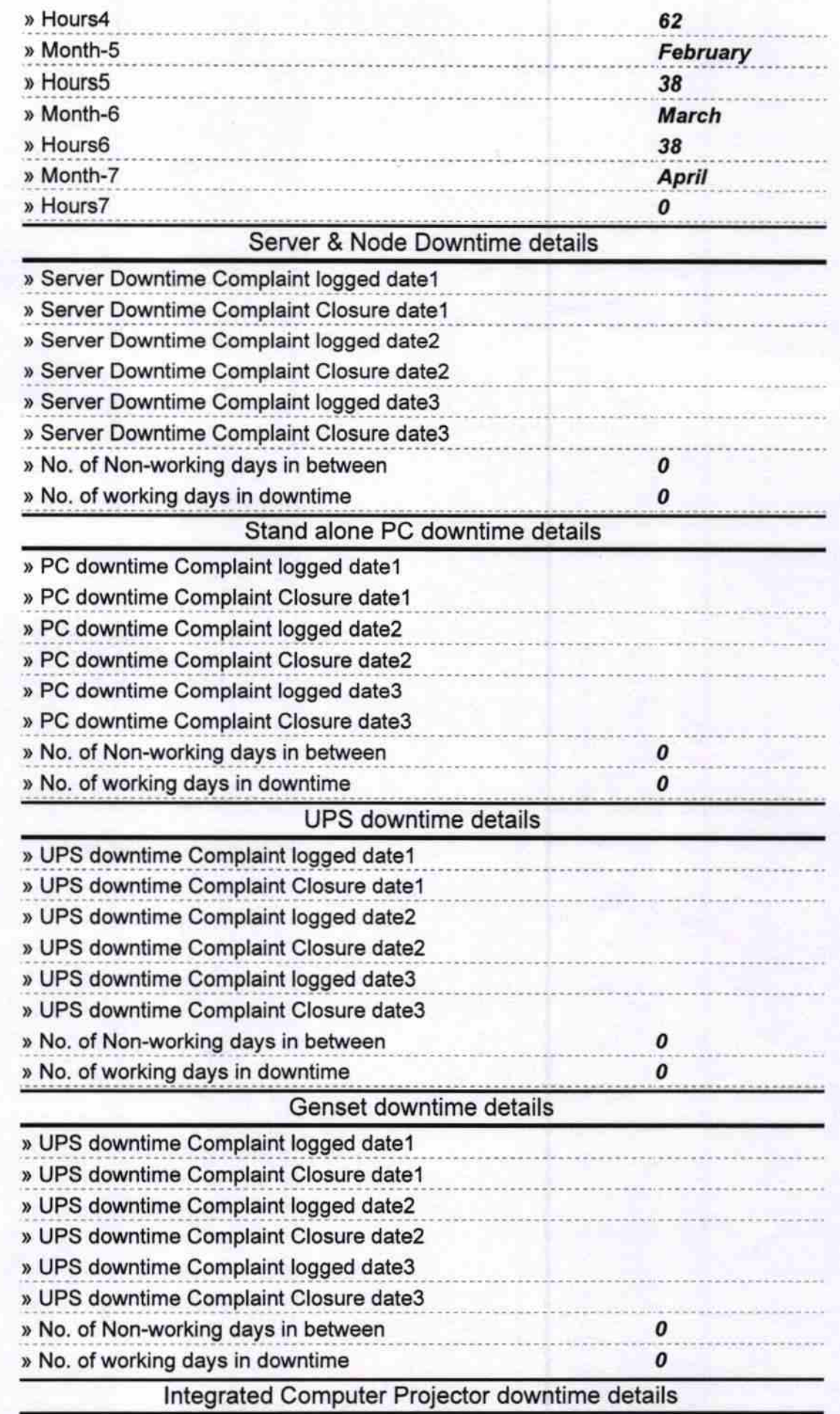

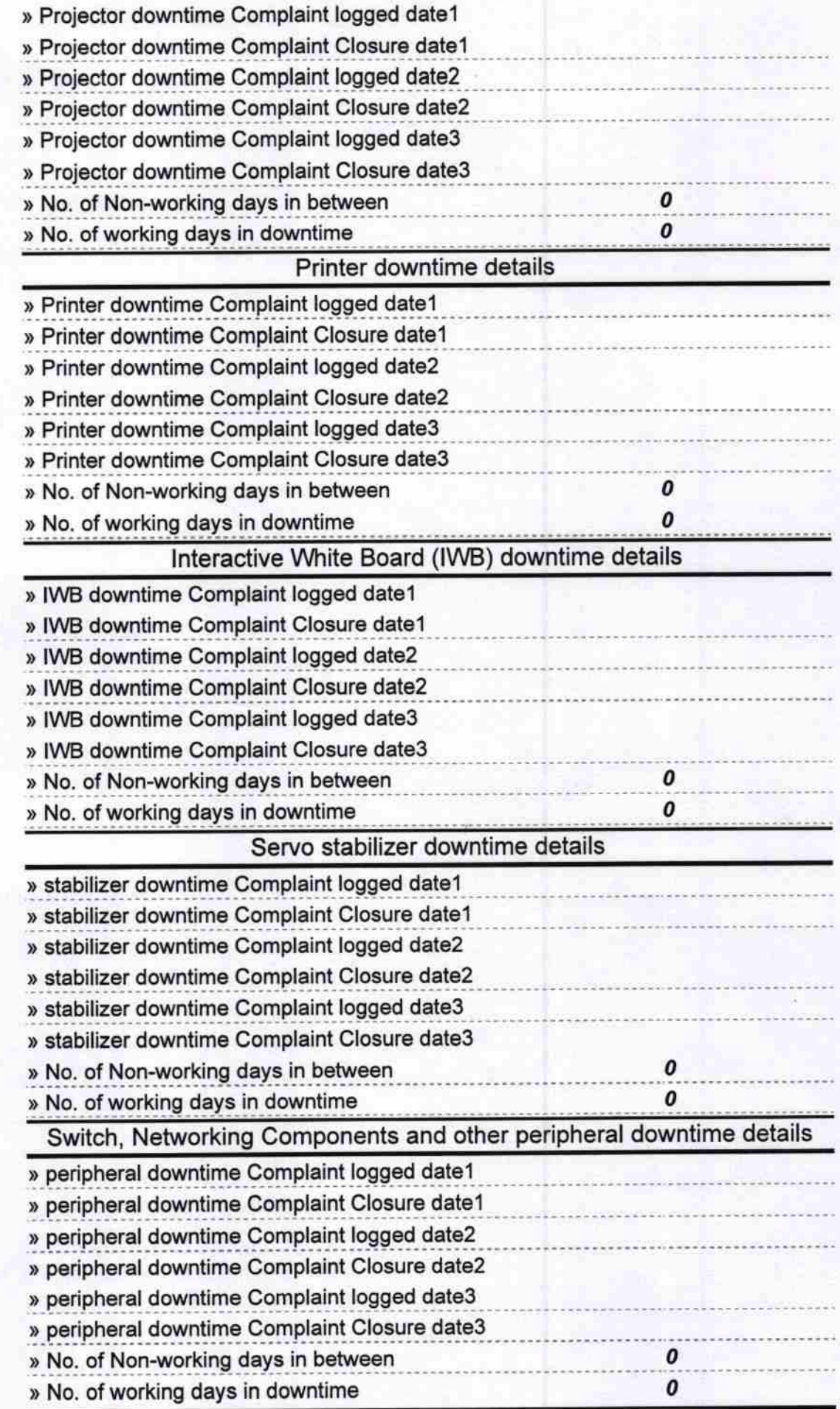

T

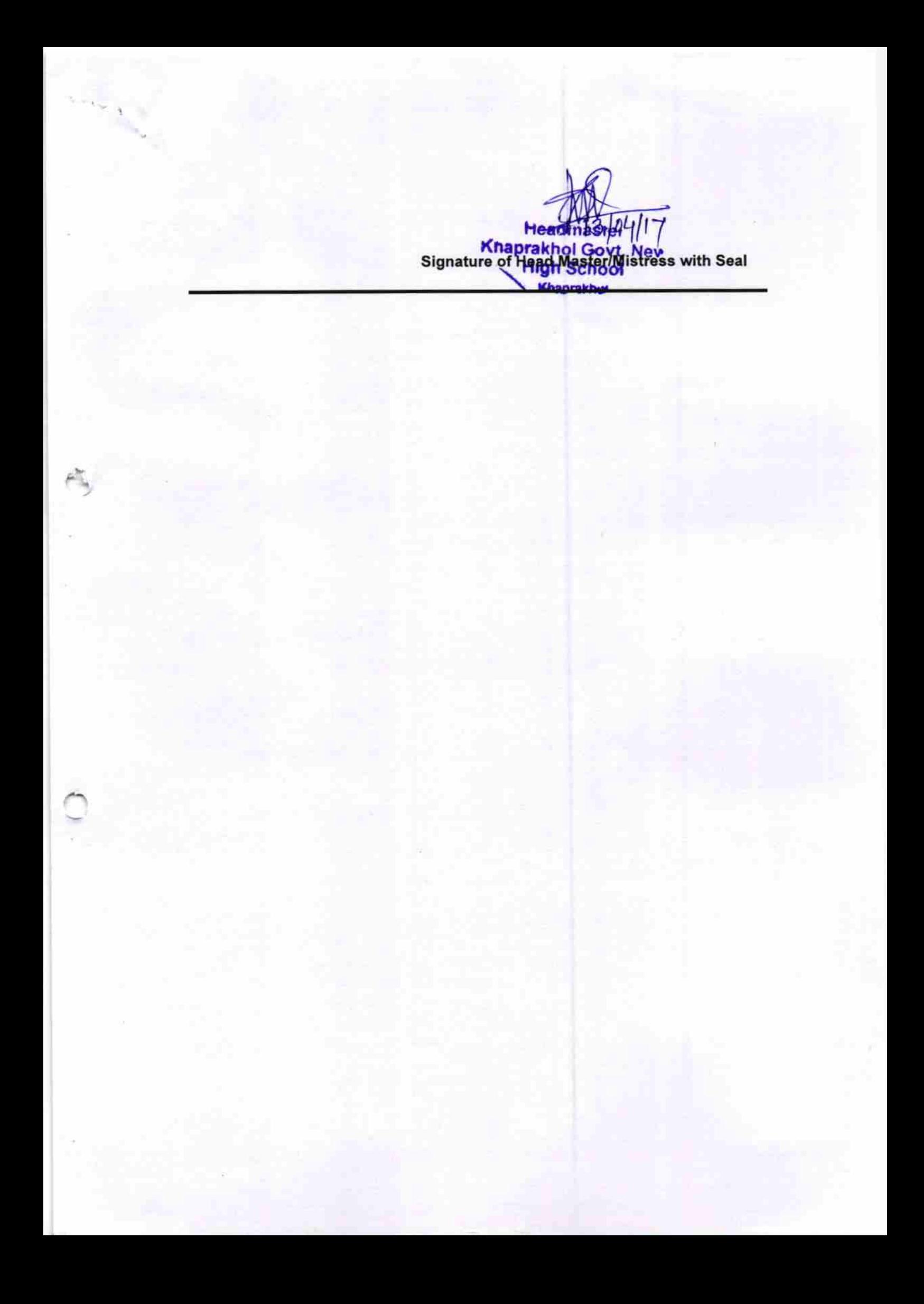